Universidade Federal do Espírito Santo Centro Tecnológico Departamento de Informática

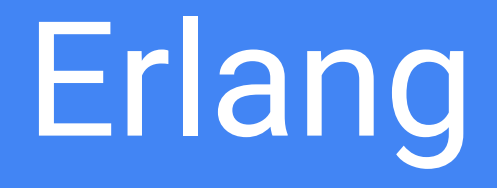

#### Luiz Carlos Passamani Filho

Vitoria, 2015

#### ➢ **Introdução**

- ➢ Amarrações
- $\triangleright$  Valores e tipos de dados
- ➢ Variáveis e constantes
- ➢ Gerenciamento de Memória
- ➢ Expressões e comandos
- ➢ Modularização
- ➢ Polimorfismo
- $\triangleright$  Exceções
- ➢ Concorrência
- $\triangleright$  Avaliação da Linguagem
- ➢ Referências Bibliográficas

## Introdução

- Originalmente era uma linguagem proprietária da Ericsson, mas foi lançada em código aberto em 1998;
- Linguagem funcional;
- A implementação da Ericsson executa um código interpretado em uma [máquina virtual](https://pt.wikipedia.org/wiki/M%C3%A1quina_virtual), mas também inclui um [compilador](https://pt.wikipedia.org/wiki/Compilador) para código nativo;
- Foi desenvolvida para suportar aplicações distribuídas, tolerantes a falhas e a serem executadas em um ambiente de tempo real e ininterrupto;
- Suporta nativamente hot swapping, de forma que o código pode ser modificado sem a parada do sistema;
- Atualmente, Erlang é utilizada no desenvolvimento de sistemas como o CouchDB e o chat do Facebook.

## Introdução

Link para downlaod: http://www.erlang.org/

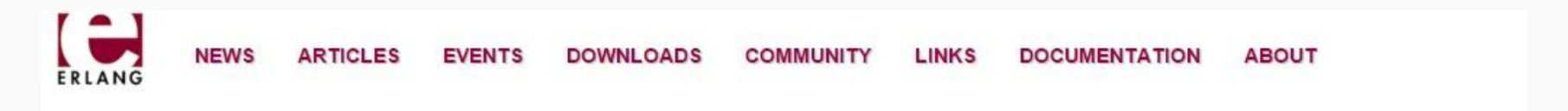

#### **Build massively scalable soft real-time systems**

**Download Erlang/OTF** 

#### **NEWS**

#### Berlin Erlang Factory Lite

11 Nov 2015

Berlin Erlang Factory Lite is back on 1 Dec. Get ready for one day of Erlang and Elixir talks ranging from beginner to advanced. There will be courses in Elixir -Phoenix. Erlang Express and OTP Express after the conference.

#### Announcing Erlang Issue Tracker bugs.erlang.org

21 Oct 2015

#### **GETTING STARTED**

#### What is Erlang?

Erlang is a programming language used to build massively so systems with requirements on high availability. Some of its us banking, e-commerce, computer telephony and instant mess system has built-in support for concurrency, distribution and

# Ambientes de Desenvolvimento

- Erlang Shell
	- Desenvolvido pela Ericsson
- ErlyBird
	- DE baseado no NetBeans
- Erlide
	- Plug-in para o Eclipse
	- Instalação:

http://www.cin.ufpe.br/~dclal/arquivos/instalacao.pdf

## Introdução

Primeiro programa:

```
Problems E Console X (in Process list view (in Live Expressions
Erlang: NewProject@Luiz-PC
 FshellV7.0(NewProject@Luiz-PC)1> io:format("Hello world ~n").
Hello world
ok
 (NewProject@Luiz-PC)2>
io:format("Hello world ~n").
```
- Introdução
- ➢ **Amarrações**
- $\triangleright$  Valores e tipos de dados
- ➢ Variáveis e constantes
- ➢ Gerenciamento de Memória
- ➢ Expressões e comandos
- ➢ Modularização
- ➢ Polimorfismo
- $\triangleright$  Exceções
- ➢ Concorrência
- $\triangleright$  Avaliação da Linguagem
- ➢ Referências Bibliográficas

## Amarrações

● Amarração estatica, e depois de declarado o valor da variavél, ela nao pode ser alterada.

```
39 > M = 5.
\overline{5}40 > M = 6.
** exception error: no match of right hand side value 6
41 > M = M + 1.
** exception error: no match of right hand side value 6
42 > N = M + 1.
6
```
#### **Identificadores**

- Sem limites de tamanho;
- Não é case-sensitive;
- Variáveis devem começar com letra maiuscula ou underline;
- Funções devem começar com letra minuscula.

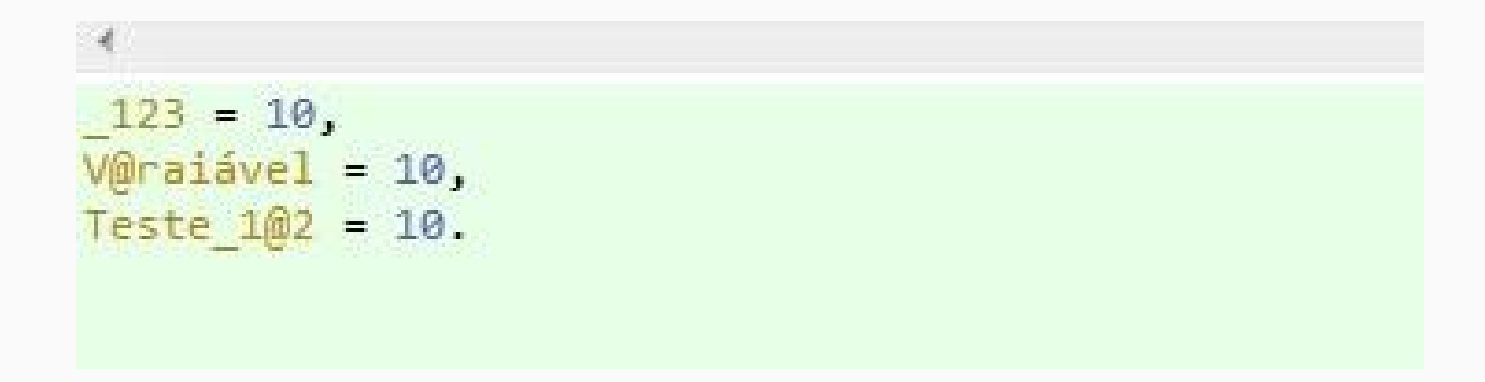

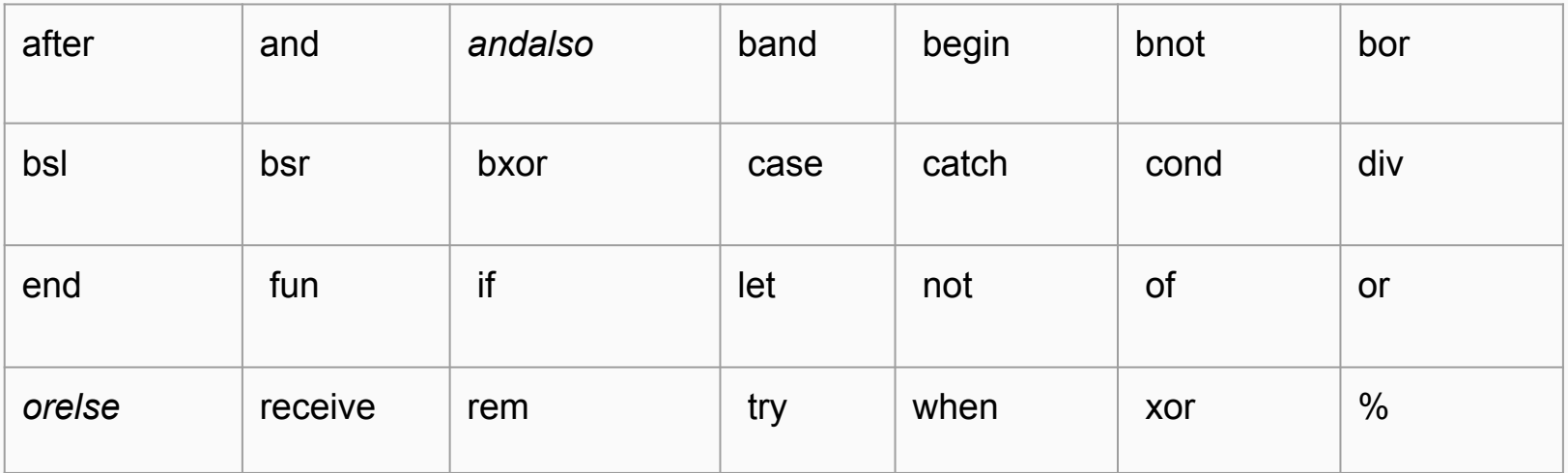

#### Escopo das variáveis

● Em Erlang as variáveis tem escopo estatico definido por blocos

```
delimitados por ( -> e . ).
```

```
\circ Ex:
```

```
funcao(<parametros>) ->
código1,
```
**.**

- Variáveis definidas dentro de blocos nao são visíveis fora do bloco.
- Para ter uma variável com visibilidade global usa-se *-define.*

- Introdução
- Amarrações
- ➢ **Valores e tipos de dados**
- ➢ Variáveis e constantes
- ➢ Gerenciamento de Memória
- $\triangleright$  Expressões e comandos
- ➢ Modularização
- ➢ Polimorfismo
- $\triangleright$  Exceções
- ➢ Concorrência
- ➢ Avaliação da Linguagem
- ➢ Referências Bibliográficas

## Tipos de Dados

Tipos primitivos:

- Inteiros: 10, -234, 16#AB10F, 2#1101101101
- Float: 17.368, -56.654, 12.34E-10
- Char: O tipo Char é, em Erlang, nada mais que um código inteiro da tabela ASCII. Tipos Char são representados por "\$". Ex: \$a, \$s, \$d.
- Átomo:
	- Tamanho indefinido
	- São constantes literais;
	- O seu valor é o próprio átomo;
	- Começam com uma letra minúscula;
	- Qualquer código de caractere é permitido entre aspas;
	- Somente operações de comparação é permitida entre átomos;
	- Utilizado para qualificar ou expressar os dados.
- Bool: não existe oficialmente na linguagem, somente em forma de átomos.1<2 retornaria true, assim como 23==17 retornaria false.

## Tipos de Dados

Tipos compostos:

- **Tuplas** 
	- São usadas para armazenar um número fixo de elementos;
	- São permitidas tuplas de qualquer tamanho;
	- Podem armazenar dados de diversos tipos;
	- $\circ$  Ex: {1, "pessoa", {carro, moto}, 1.4}.
- **Listas**
- São usadas para armazenar um número fixo de elementos;
- Apenas elementos do mesmo tipo;
- $\circ$  Ex: [1,2,3] , [2,55, 3,14, 1,47].

### Tipos de Dados

Tipos compostos:

- **Strings** 
	- São basicamente listas de números inteiros, que representam os caracteres;
	- $\circ$  Ex: "hello" == [\$h, \$e, \$l, \$l, \$o] == [104, 101, 108, 108, 111].
- Record:
	- o Semelhantes aos structs em C. Para criar um tipo record deve informar o nome do e das informações composta por ele.
	- $\circ$  Ex. declaração: -record(pessoa, {nome = "default", numero = "default"}).

## Manipulação record

- Records não são um tipo composto oficial da linguagem, pois quando o código é pré-compilado ele é transformado em tuplas:
	- $\circ$  Ex. criação: #pessoa{nome = luiz, numero = 999}.
	- Retorno da Shell: {pessoa, fulano, 44}

- Acessar uma informação do campo do record:
	- **<Variavel>**#**<nome-record>**.**<campo-do-record>**.
		- Ex: Cliente1#pessoa.nome.

## Manipulação record

- Atualizar um campo do record:
	- **<Variavel>**#**<nome-record>**{**<campo-do-record> = <valo>**} .
		- $\blacksquare$  Ex:  $X \# \text{pessoa} \{\text{nome} = \text{pedro}\}.$

- Acessar record em uma lista de records:
	- lists:keysearch(**<chave>**, **<campo>**, **<lista-record>**).
		- EX: lists:keysearch(pedro, #person.name, ListaRecord).

- Introdução
- Amarrações
- Valores e tipos de dados
- ➢ **Variáveis e constantes**
- ➢ Gerenciamento de Memória
- $\triangleright$  Expressões e comandos
- ➢ Modularização
- ➢ Polimorfismo
- $\triangleright$  Exceções
- ➢ Concorrência
- ➢ Avaliação da Linguagem
- ➢ Referências Bibliográficas

### Propriedades de variáveis

- São iniciadas por letras maiúsculas ou underline;
- Depois de inicializadas nao podem ser alteradas;
- Não tem manipulação de ponteiros;
- Não é necessario declarar variáveis;
- Não tem variável global.

#### Declaração de constantes

- Não existe declaração de constantes, mas todas variaveis se comportam como constantes, pois nao podem ser alteradas.
- Exemplo declaração de define:

```
15 -define(N, 123).
  16 -define(M, "what").
 17 -define(SQUARED (X), X*X).
 18
 19<sup>e</sup> showConstants() ->
          io:format("N = \sim p \sim n", [?N]),
 20
  21 io:format ("M = \sim p \sim n", [?M]),
         \texttt{io:format("~p~~m", [?SQUARED(5)]}).22Problems D Console \[\mathbb{X}\] ( \[\Box\] Process list view ( \[\Box\] Live Expressions
Erlang: NewProject@Luiz-PC
 (NewProject@Luiz-PC)5> teste:showConstants().
 N = 123M = "what"25
 ok
 (NewProject@Luiz-PC)6>
```
## I/O

Exemplo manipulação de arquivos:

```
16 \ominus leArquivo()->
 17 io: format("\simn"),
     le arquivo("clientes.txt").
 18
 19
 2021⊖ le arquivo(NomeDoArquivo)->
 22 {ok, Binario} = file:read file(NomeDoArquivo),
     ListaDeNomes = string:tokens(erlang:binary to list(Binario), ";\r\n"),
 123.
 824
 25 X = erlang: list to tuple(ListaDeNomes),
Problems E Console & ( Fil Process list view [ Fil Live Expressions
Erlang: NewProject@Luiz-PC
 (NewProject@Luiz-PC)32> lerArquivo:leArquivo().
 {"Luiz Carlos","998495400","Joao Paulo","123456","Pedro",
  "99999"}
 (NewProject@Luiz-PC)33>
```
#### Gerenciamento de memória

- Em Erlang, o gerenciamento de memoria é feita pelo coletor de lixo;
- O coletor de lixo faz uma copia da memoria e em seguida os ponteiros ativos sao copiados para a nova memoria alocada e os inativos sao ignorados.
- Os Átomos são armazenados em uma área de dados separada e nao podem ser excluidos ate o fim da execução do programa.

- Introdução
- Amarrações
- Valores e tipos de dados
- Variáveis e constantes
- ➢ **Expressões e comandos**
- ➢ Modularização
- ➢ Polimorfismo
- $\triangleright$  Exceções
- ➢ Concorrência
- $\triangleright$  Avaliação da Linguagem
- ➢ Referências Bibliográficas

## Operadores

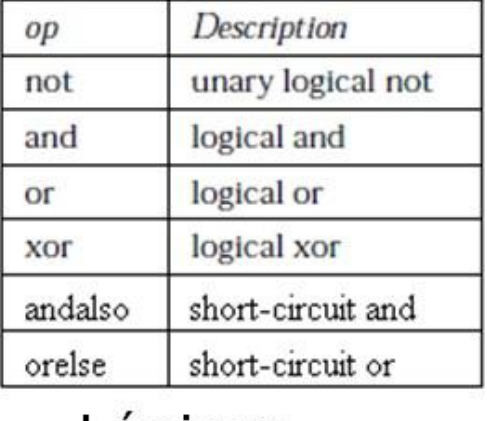

Lógicos

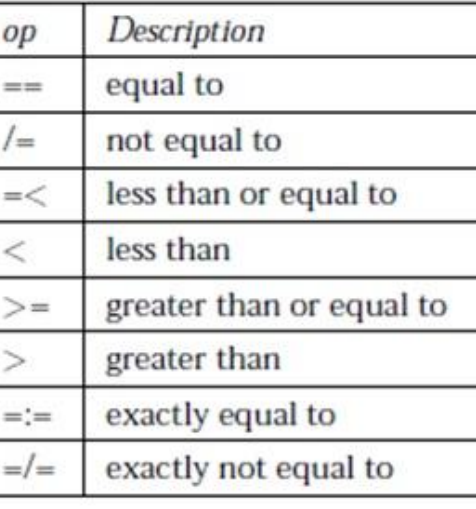

Relacionais

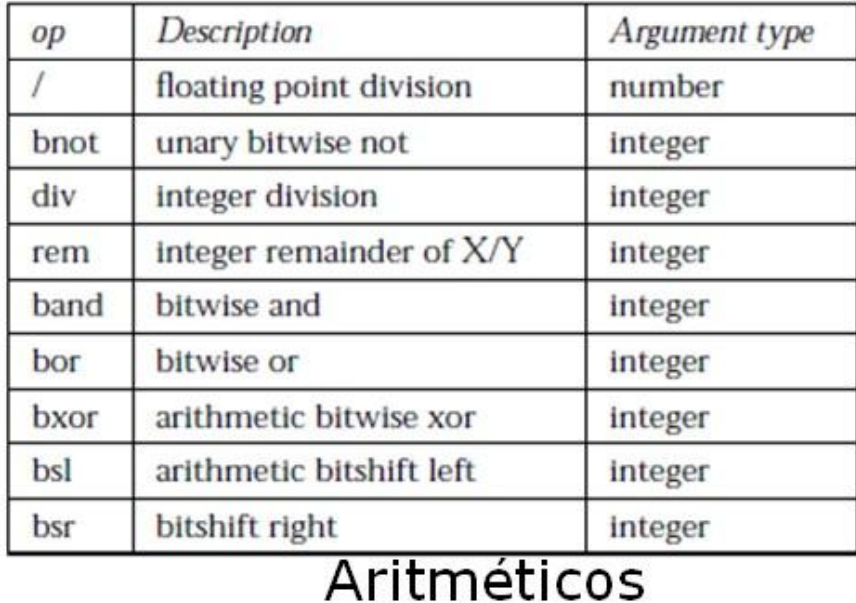

### **Operadores**

Operadores de manipulação de listas:

```
(NewProject@Luiz-PC)50> A = [1,2,3].[1, 2, 3](NewProject@Luiz-PC)51> B = [3,4,5].
[3, 4, 5](NewProject@Luiz-PC)52> A++B.
[1, 2, 3, 3, 4, 5](NewProject@Luiz-PC)53> A--B.
[1, 2](NewProject@Luiz-PC)54>
```

```
(NewProject@Luiz-PC)35> [X || X <- [1,2,3,4,5,6,7,8], X < 5, X > 2].
[3, 4](NewProject@Luiz-PC)36> [{X,Y} || X <- [1,2], Y <- [5,6]].
[{1,5}, {1,6}, {2,5}, {2,6}](NewProject@Luiz-PC)37>
```
## Definição de função

- Devem sempre começar com letra minuscula;
- As funções devem ser declaradas no inicio do programa: -export ([<**nome\_da\_função**>/<**numero\_de\_parâmetros**>]);
- Possuem passagem de parâmetro por valor.

## Definição de função

- Para chamar uma função, utilizamos a sintaxe:
	- *<nome-do-módulo> : <nome-da-função>(<parâmetros>).*

```
-mode(fat).
  -export([fatorial/1]).
50 fatorial(N) when N > 0 ->
      N * fatorial(N - 1);
6
7 \oplus fatorial(0) ->
      1.8
Q
```
**Problems**  $\Box$  Console  $\boxtimes$  ( $\Box$  Process list view ( $\Box$  Live Expressions

```
Erlang: NewProject@Luiz-PC
```

```
(NewProject@Luiz-PC)3> cd("C:/Users/Luiz Carlos/workspace/NewProject/src").
C:/Users/Luiz Carlos/workspace/NewProject/src
ok
(NewProject@Luiz-PC)4> c(fat).
\{ok, fat\}(NewProject@Luiz-PC)5> fat:fatorial(5).
120
(NewProject@Luiz-PC)6>
```
#### Expressões condicionais

● A expressão **case of**: (Similar a um switch)

```
-mode(fat).
 \overline{2}-export([fatorial/1,condicional/1]).
 50 condicional(Cidade) ->
         case Cidade of
 6
             "Vitoria" -> vix;
             "Sao Paulo" -> sampa;
 8
 \overline{Q}\rightarrow nenhuma
ោឲ
         end.
 Problems Console & [Console 23] [2] Process list view [2] Live Expressions
 Erlang: NewProject@Luiz-PC
  (NewProject@Luiz-PC)15> fat:condicional("Vitoria").
  vix
  (NewProject@Luiz-PC)16> fat:condicional("Serra").
  nenhuma
```
#### Expressões condicionais

● A expressão **if** sempre deve ter um resultado da condição **true:**

```
5 \oplus condicional(X,Y) ->
         1f6
          X > Y \rightarrow maior;
 8
              Y > X \rightarrow menor;
 9
              true \rightarrow iguais10end.
 Problems \Box Console \boxtimes ( \Box Process list view ( \Box Live Expressions
Erlang: NewProject@Luiz-PC
  (NewProject@Luiz-PC)19> fat:condicional(1,1).
  iguais
```
#### Recursão

● Como nao Erlang nao possui estruturas de repetições(For, While), utiliza-se a recursao:

#### $\odot$ 380 calcula(X,Valor Pedido Lanches) when X > 0 ->

- NomeLanche = erlang: element  $(X,$  Pedido), 39
- Lanche = lists: keysearch (NomeLanche, #lanche.nome, Lanches), 40
- 41  $RetornaRecordLanche = erlang:element(2, Lanche),$
- calcula(X-1,Valor + RetornaRecordLanche#lanche.valor,Pedido,Lanches); 42
- **MA30**  $cal(u,$ Valor, Pedido, Lanches) ->

Valor.

44 45.

## Função Anônima

- Sintaxe básica:
	- **fun(<lista-de-parâmetros>) <corpo-da-função> end.**

```
Problems E Console & (a) Process list view (a) Live Expressions
Erlang: NewProject@Luiz-PC
 (NewProject@Luiz-PC)32> Anonimo = fun(Z,Y) ->
    if
      Z > Y \rightarrow maior;
      Z \leq Y \rightarrow menor;
      true -> igual
    end
  end.
 #Fun<erl eval.12.54118792>
 (NewProject@Luiz-PC)33> Anonimo(1,2).
 menor
 (NewProject@Luiz-PC)34>
```
- Introdução
	- Amarrações
- Valores e tipos de dados
- Variáveis e constantes
- Expressões e comandos
- ➢ **Modularização**
- ➢ Polimorfismo
- $\triangleright$  Exceções
- ➢ Concorrência
- $\triangleright$  Avaliação da Linguagem
- ➢ Referências Bibliográficas

## Modularização

- Erlang permite criação de funções por parte do usuário;
- Funções podem ser declaradas em arquivos separados(Módulos);
	- Ex: *<nome-do-módulo> : <nome-da-função>(<parâmetros>).*
- Funções podem ser utilizadas em pacotes(package) diferentes;
	- Ex: cd("**<diretorio-do-pacote>**").
- Parâmetros são sempre passados por valor;
- Momento de passagem de parâmetro não é preguiçoso.

#### Modulos

- Alguns modulos que fazem parte da biblioteca padrão da linguagem Erlang:
	- erlang: manipulação de tuplas, concorrencia
	- lists: manipulação de listas
	- io: biblioteca entrada e saida
	- file: manipulação de arquivo
	- string: manipula cadeia de caracteres

Exemplos de funcionalidades das bibliotecas:

```
lists:keysearch(Key, N, TupleList),
lists:append(List1, List2),
lists: reverse(List1),
erlang: list to tuple(List),
\{ok, Arquivolido\} = file:read file(NomeDoArquivo),
ListaDeNomes = string:tokens(erlang:binary_to_list(ArquivoLido), ";\r\n").
```
- Introdução
	- Amarrações
- Valores e tipos de dados
- Variáveis e constantes
- Expressões e comandos
- Modularização
- ➢ **Polimorfismo**
- $\triangleright$  Exceções
- ➢ Concorrência
- ➢ Avaliação da Linguagem
- ➢ Referências Bibliográficas

## Sistema de tipo

- Linguagem não tipada: Não necessita de declaração do tipo de nenhuma varável.
- Verificação dinâmica de tipos:
	- Prós: Maior eficiência;
	- Contra: Mais responsabilidade para o programador.

```
1L
 130 imprime(X) \rightarrowio:format("valor = \sim p \sim n", [X+X]).
 14
Problems E Console & ( Frocess list view ( H Live
Erlang: NewProject@Luiz-PC
 (NewProject@Luiz-PC)2> teste:imprime(10).
 value = 20ok
 (NewProject@Luiz-PC)3> teste:imprime(10.22).
 value = 20.44
```
## Polimorfismo

- Não suporta conversão de tipos;
- Tipos de polimorfismo:
	- Coerção;
	- Inclusão;
	- Paramétrico;
	- Sobrecarga;

### Polimorfismo

● Exemplo polimorfismo paramétrico:

```
\Delta\Omega_{\rm{eff}}/\Omega_{\rm{max}}13 imprime (X) ->
           io:format("valor = \sim p \sim n'', [X]).
 14-Problems Q Console & [ al Process list view [ al Live Expressio
Erlang: NewProject@Luiz-PC
 20
 (NewProject@Luiz-PC)63> teste:imprime(10).
 valor = 10\alpha(NewProject@Luiz-PC)64> teste:imprime(1.2).
 valor = 1.2\mathsf{ok}(NewProject@Luiz-PC)65> teste:imprime("Hello World").
 value = "Hello World"\alpha
```
### Polimorfismo

● Exemplo polimorfismo sobrecarga:

```
130 soma(X) ->
14 \times 1115
16\Theta soma(X,Y) \rightarrow17 \times +Y(NewProject@Luiz-PC)61> teste:soma(10).
11
(NewProject@Luiz-PC)62> teste:soma(10,10).
20.
```
- Introdução Amarrações
- Valores e tipos de dados
- Variáveis e constantes
- Expressões e comandos
- Modularização
- Polimorfismo
- ➢ **Exceções**
- ➢ Concorrência
- $\triangleright$  Avaliação da Linguagem
- ➢ Referências Bibliográficas

### Exceções

- Em Erlang as exceções podem ser geradas a partir de qualquer local do programa;
- Usa-se o metodo *try catch* para o tratamento de exceções.

## Exceções

```
830 main1(NomeDoArquivo) ->
 84
85 try {ok, Lista} = file:read file(NomeDoArquivo) of
         Val \rightarrow \{normal, Val\}86
 87
      catch
 88 exit: -> "Exit Exceptio: Informar valor correto";
        throw: -> "Throw Exceptio: Informar valor correto";
 89
         error: -> "Exception error: Informar valor correto";
 90
             : -> "Unknown exception"
 91
 92 end.
Problems E Console X ( Frocess list view ( Fillive Expressions
Erlang: NewProject@Luiz-PC
 (NewProject@Luiz-PC)12> teste:main1("a.txt").
 "Exception error: Informar valor correto"
 (NewProject@Luiz-PC)13> teste:main1("clientes.txt").
```
 $\{normal, \{ok, <<"$ Luiz Carlos; 998495400\r\nJoao Paulo; 123456">>}}

- Introdução Amarrações Valores e tipos de dados
	- Variáveis e constantes
	- Expressões e comandos
- Modularização
- Polimorfismo
- Exceções
- ➢ **Concorrência**
- ➢ Avaliação da Linguagem
- ➢ Referências Bibliográficas

#### Concorência

- Em Erlang, como as "variavéis" são imutáveis, não existem efeitos colaterais ao se executar uma função, portanto podemos dizer que a "memória compartilhada" não sofre dos males das outras linguagens, já que não há estado que possa ser alterado;
- **Funções que não causam efeitos colaterais** permitem otimizações impressionantes por parte do interpretador/compilador e são uma ótima alternativa para fazer uso de todos os *cores* que temos disponibilizados (número que só cresce) evitando o desperdício;
- Em Erlang, a troca de contexto entre processos é cerca de duas vezes mais rápida que em C.
- Erlang tem suporte nativo para concorrência.

#### Concorência

- Ex: spawn(Module, Function, Args)
	- Retorna o pid de um novo processo e inicia a função aplicada do modulo:

```
-module(concorrencia).
                                                     Problems Console & ( Process list view
     -export([start/0,imprime/2]).
                                                    Erlang: NewProject@Luiz-PC
   З
   \frac{4}{5}concorrencia:start().
                                                     morto
  60 \text{ start}() ->
                                                     \n  <i>w</i>spawn(concorrencia, imprime, [morto, 4]),
                                                     morto
      spawn(concorrencia, imprime, [vivo, 4]).
   8
                                                     vivo
   q.
                                                     (0.89.0)W10⊖imprime(Palavra, 0) ->
                                                     morto
 11.
          done;
                                                     morto
 12 \oplus imprime (Palavra, X) ->
                                                     vivo
          io:format("~p~n", [Palavra]),
 13
                                                     vivo
          imprime(Palavra, X - 1).
 14
                                                      (NewProject@Luiz-PC)4>
  \lambda = 100
```
- Introdução Amarrações
- Valores e tipos de dados
- Variáveis e constantes
- Expressões e comandos
- Modularização
- Polimorfismo
- Exceções
- Concorrência
- ➢ **Avaliação da Linguagem**
- ➢ Referências Bibliográficas

## Critérios gerais

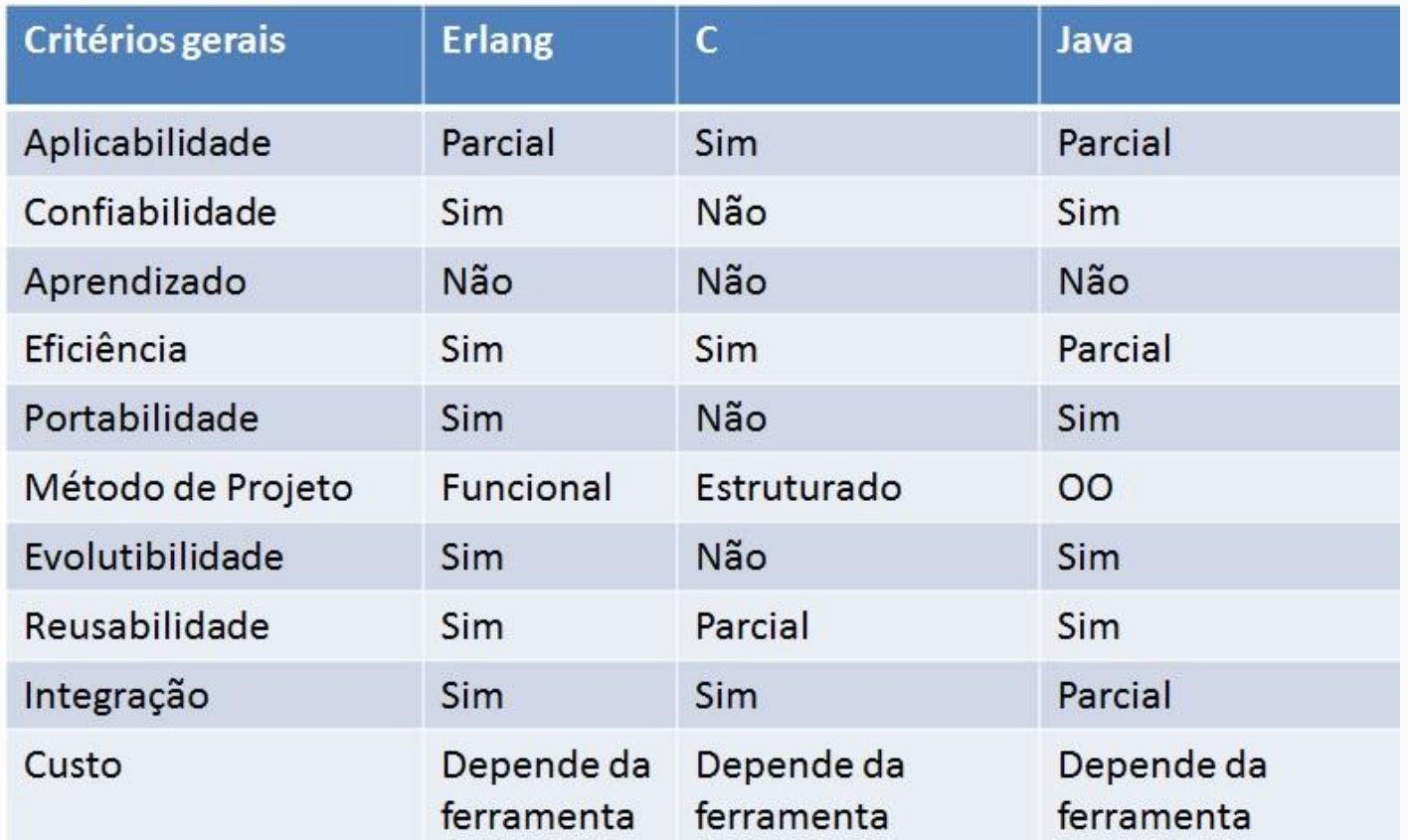

# Critérios específicos

![](_page_47_Picture_5.jpeg)

# Critérios específicos

![](_page_48_Picture_5.jpeg)

#### **Conclusão**

- A sintaxe é diferente das linguagens populares, dificultando o aprendizado;
- Aconselhavel usa-la apenas para programação concorrente e sistemas distribuidos;
- A linguagem Erlang é eficiênte e confiável;
- Possui suporte nativo para programação concorrente;
- O codigo pode ser atualizado sem necessidade de interromper sistema;
- Confiavel e eficiente:
- Pode ser integrado com Java, C/C++.

- Introdução Amarrações Valores e tipos de dados Variáveis e constantes Expressões e comandos Modularização Polimorfismo Exceções Concorrência
- Avaliação da Linguagem
- ➢ **Referências Bibliográficas**

## Referências

<http://pt-br.grupo10lp.wikia.com/wiki/Erlang>

[www.erlang.com](http://www.erlang.com)

<http://elemarjr.net/2011/08/09/conceitos-fundamentais-de-erlang-parte-2-de-3/>

<http://pt-br.grupo10lp.wikia.com/wiki/Erlang>

[http://pt.slideshare.net/adorepump/a-linguagem-de-programao-erlang](http://pt.slideshare.net/adorepump/a-linguagem-de-programao-erlang-presentation)[presentation](http://pt.slideshare.net/adorepump/a-linguagem-de-programao-erlang-presentation)

# Perguntas ???

![](_page_52_Picture_1.jpeg)